Exam : 310-100

Title : Sun Certified Data

Management Engineer

Version : DEMO

| 1. Which three features does Solstice DiskSuite provide? (Choose three.)                                    |
|----------------------------------------------------------------------------------------------------|
| A. DiskSet                                                                                                  |
| B. Disk Mirroring                                                                                           |
| C. Disk Concatenation                                                                                       |
| D. Automatic Data Recovery Answer: ABC                                                                      |
| 2. Which Solstice DiskSuite technology writes the same data to two or more disk drives at the same time?    |
| A. striping                                                                                                 |
| B. mirroring                                                                                                |
| C. UFS logging                                                                                              |
| D. concatenating Answer: B                                                                                  |
| 3. Which types of partitioning or slicing do Solstice DiskSuite and Volume Manager use?                     |
| A. soft and soft respectively                                                                               |
| B. soft and hard respectively                                                                               |
| C. hard and soft respectively                                                                               |
| D. hard and hard respectively Answer: C                                                                     |
| 4. Which two statements are true about Solstice DiskSuite 4.2? (Choose two.)                                |
| A. It supports all SPARCstorage Array disks.                                                                |
| B. It runs on all SPARC and x86 systems running Solaris.                                                    |
| C. It is compatible with all prior versions of Solstice DiskSuite.                                          |
| D. It is backward compatible with all previous Online Solstice DiskSuite 2.0.1 and 3.0 products. Answer: AB |
| 5. Which file is the default event log file in RAID Manager 6?                                              |
| A. "/etc/syslog.conf"                                                                                       |

- B. "/kernel/drv/sd.conf"
- C. "/usr/lib/osa/rmlog.log" D.

"/kernel/drv/syslog.conf"

Answer: C

- 6. In a drive replacement procedure, what will the Recovery Guru perform automatically?
- A. It will check if the host system is shutdown.
- B. It will check if the drive is installed and spun up.
- C. It will check if the hot spare is in standby status.
- D. It will check if the drive has the correct firmware.

Answer: B

- 7. Which three are characteristics of an RM6 hot spare drive? (Choose three.)
- A. Hot spare drives are not dedicated to a specific drive group or LUN.
- B. Hot spare drives must be of equal or greater capacity than the disks in the array.
- C. There can be multiple drive failures in a single LUN if there are enough hot spares available.
- D. After a hot spare has been activated, the administrator must issue a command to evacuate the contents of the hot spare after the failed drive has been replaced and the recovery process is complete. Answer: ABC
- 8. What would be the most likely performance difference between software RAID 5 and RAID 1+0 for an application that was 100% small reads?

A. +/- 10%

- B. +/- 11 to 25%
- C. +/- 26 to 50%
- D. +/- 51 to 100%

Answer: A

- 9. Which statement is true about creating a hot spare drive?
- A. The hot spare drive must be as big as the largest configured LUN.

| B. The hot spare drive must be allocated from the unassigned drive group.                     |
|-----------------------------------------------------------------------------------------------|
| C. The hot spare drive is most commonly used to add redundancy to a RAID 0 LUN.               |
| D. The hot spare drive can be created as an add-on LUN if there is available space. Answer: B |
| 10. What is the name of Volume Manager's kernel thread daemon?                                |
| A. "vxio"                                                                                     |
| B. "vxrelod"                                                                                  |
| C. "vxrelocd"                                                                                 |
| D. "vxconfigd" Answer: A                                                                      |
| 11. Which RAID configuration can hot spare drives be used with?                               |
| A. RAID 0                                                                                     |
| B. RAID 1 only                                                                                |
| C. RAID 3 only                                                                                |
| D. RAID 1, RAID 3, and RAID 5<br>Answer: D                                                    |
| 12. Which two are features of RAID 1? (Choose two.)                                           |
| A. It requires double the storage.                                                            |
| B. Loss of a drive results in almost no performance change.                                   |
| C. Performance will always suffer compared to non-mirrored data.                              |
| D. Sun implements only software RAID 1 which requires sending two write requests. Answer: AB  |
| 13. What is the function of the RAID Manager RDAC driver?                                     |
| A. It allows manual disk replacement.                                                         |
| B. It allows manual controller fail-over.                                                     |
| C. It manages automatic disk replacement.                                                     |

| D. It manages automatic controller fail-over.  Answer: D                                                                                 |
|----------------------------------------------------------------------------------------------------|
| 14. Which three items are included in drive hardware topology? (Choose three.)                                                           |
| A. heads                                                                                                    |
| B. tracks                                                                                                    |
| C. buffer D. cylinders Answer: ABD                                                                                                    |
| 15. If a loop integrity test passes, yet systems errors continue to be reported at low rates, what is a potential cause of this symptom? |
| A. dead disk drive                                                                                                    |
| B. dead FC-AL Hub                                                                                                    |
| C. load-related failure                                                                                                    |
| D. dead GBIC on a primary path Answer: C                                                                                                 |
| 16. Which describes RAID 5?                                                                                                    |
| A. mirroring                                                                                                    |
| B. striping plus mirroring                                                                                                    |
| C. striping with dedicated parity                                                                                                    |
| D. striping with distributed parity Answer: D                                                                                            |
| 17. How many free partition table entries must a disk have before being initialized or encapsulated?                                     |
| A. 1                                                                                                    |
| B. 2                                                                                                    |
| C. 3                                                                                                    |
| D. 7<br>Answer: B                                                                                                    |

| 18. In what directory are the Solstice DiskSuite binaries located?                     |
|----------------------------------------------------------------------------------------|
| A. "/sbin"                                                                             |
| B. "/usr/opt"                                                                          |
| C. "/var/opt"                                                                          |
| D. "/usr/sbin" Answer: B                                                               |
| 19. What would you see on the partition table of a disk that is in the free disk pool? |
| A. the root partition                                                                  |
| B. the swap partition                                                                  |
| C. the home partition                                                                  |
| D. a private region partition Answer: D                                                |
| 20. A subdisk is a sub-section of which part of a Volume Manager disk?                 |
| A. VTOC                                                                                |
| B. file System                                                                         |
| C. public region                                                                       |
| D. private region Answer: C                                                            |
|                                                                                        |

This document was created with Win2PDF available at <a href="http://www.win2pdf.com">http://www.win2pdf.com</a>. The unregistered version of Win2PDF is for evaluation or non-commercial use only. This page will not be added after purchasing Win2PDF.

## **Trying our product!**

- ★ 100% Guaranteed Success
- ★ 100% Money Back Guarantee
- ★ 365 Days Free Update
- ★ Instant Download After Purchase
- ★ 24x7 Customer Support
- ★ Average 99.9% Success Rate
- ★ More than 69,000 Satisfied Customers Worldwide
- ★ Multi-Platform capabilities Windows, Mac, Android, iPhone, iPod, iPad, Kindle

## **Need Help**

Please provide as much detail as possible so we can best assist you.

To update a previously submitted ticket:

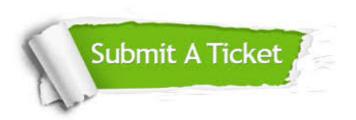

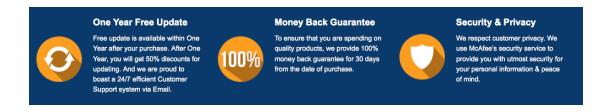

## Guarantee & Policy | Privacy & Policy | Terms & Conditions

Any charges made through this site will appear as Global Simulators Limited.

All trademarks are the property of their respective owners.

Copyright © 2004-2014, All Rights Reserved.